# Calcul de primitives "usuelles"

# 1 Une liste de primitives à connaître

Le tableau suivant donne <u>une</u> primitive sur l'<u>intervalle</u> I de la fonction  $f$ , continue de I dans  $\mathbb{R}$ .

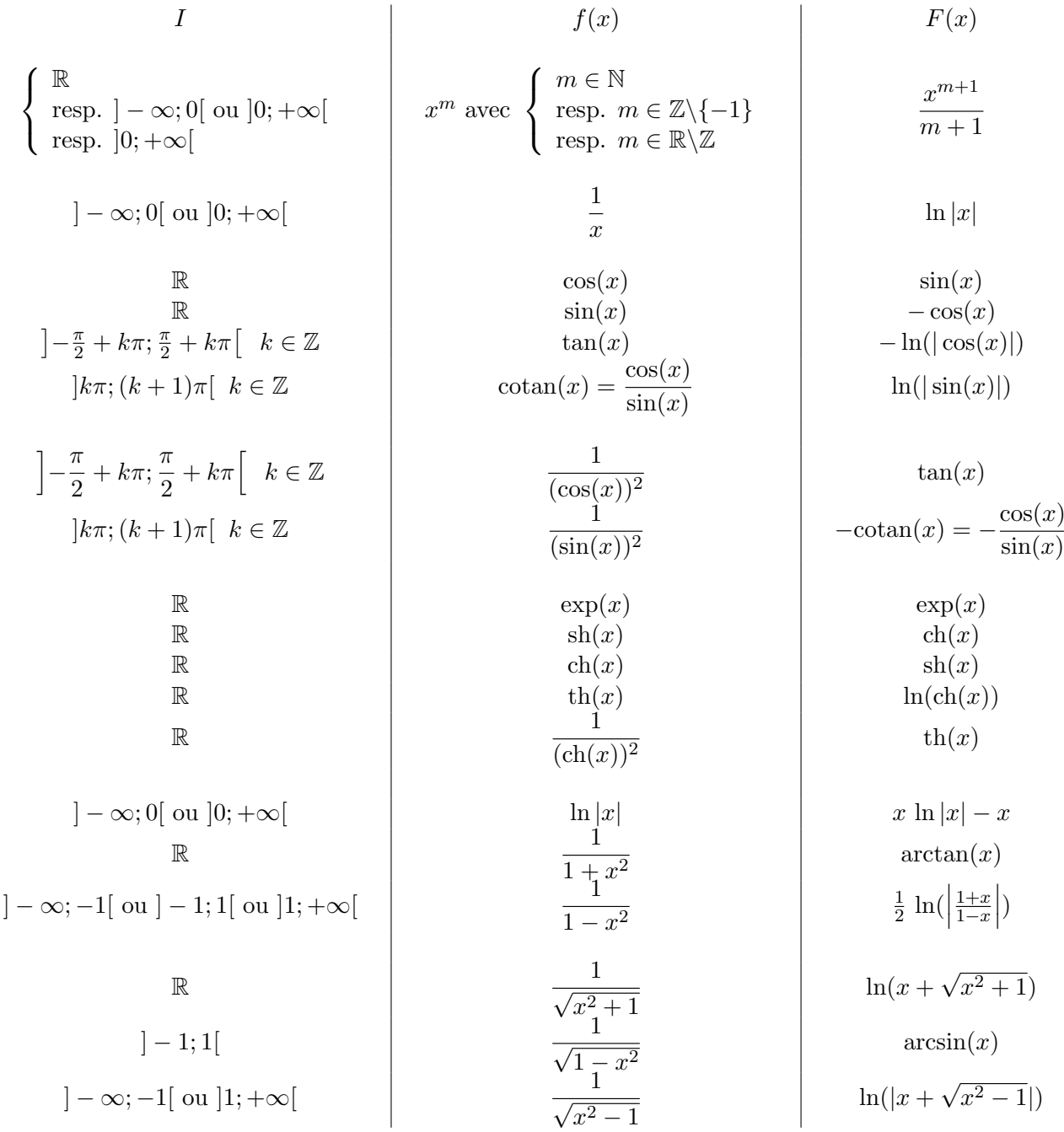

# 2 Techniques de calcul

On utilise les mêmes techniques que pour le calcul d'intégrales. On a en effet,

Théorème fondamental: si f est une fonction continue sur l'intervalle I alors pour tout  $a$  de I, la fonction

 $x \in I \mapsto \int^x$  $f(t) dt$  est l'unique primitive de f sur I qui s'annule en a.

a Remarque : tout ce qui suit, reste valable pour des fonctions de  $\mathbb R$  dans  $\mathbb C.$ 

#### 2.1 Changement de variable

Théorème : si f est une fonction continue sur l'intervalle I et si u est une fonction de classe  $C^1$  sur le segment  $[\alpha; \beta]$  telle que  $u([\alpha; \beta]) \subset I$  alors

$$
\int_{u(\alpha)}^{u(\beta)} f(t) dt = \int_{\alpha}^{\beta} f(u(t)) u'(t) dt
$$

Remarque: il n'est pas nécessaire que  $u$  soit bijective!

En utilisant des changements de variables affines (du type  $u : t \mapsto at + b$ ), on obtient le tableau suivant qui donne une primitive sur l'intervalle I de la fonction f, continue de I dans R. Les résultats de ce tableau sont à connaître ou du moins à savoir retrouver très rapidement. Avec  $a > 0$ ,

$$
I \qquad F(x)
$$
\n
$$
\mathbb{R}
$$
\n
$$
]-\infty; -a[ \text{ ou } ]-a; a[ \text{ ou } ]a; +\infty[
$$
\n
$$
]-\infty; -a[ \text{ ou } ]a; +\infty[
$$
\n
$$
]-\infty; -a[ \text{ ou } ]a; +\infty[
$$
\n
$$
]-\infty; a[ \text{ ou } ]a; +\infty[
$$
\n
$$
]-a; a[ \text{ ou } ]a; +\infty[
$$
\n
$$
]-a; a[ \text{ ou } ]a; +\infty[
$$
\n
$$
]-a; a[ \text{ out } ]a; +\infty[
$$
\n
$$
]-a; a[ \text{ out } ]a; +\infty[
$$
\n
$$
]-a; a[ \text{ out } ]a; +\infty[
$$
\n
$$
]-a; a[ \text{ out } ]a; +\infty[
$$
\n
$$
]-a; a[ \text{ out } ]a; +\infty[
$$
\n
$$
+
$$
\n
$$
+
$$
\n
$$
+
$$
\n
$$
+
$$
\n
$$
+
$$
\n
$$
+
$$
\n
$$
+
$$
\n
$$
+
$$
\n
$$
+
$$
\n
$$
+
$$
\n
$$
+
$$
\n
$$
+
$$
\n
$$
+
$$
\n
$$
+
$$
\n
$$
+
$$
\n
$$
+
$$
\n
$$
+
$$
\n
$$
+
$$
\n
$$
+
$$
\n
$$
+
$$
\n
$$
+
$$
\n
$$
+
$$
\n
$$
+
$$
\n
$$
+
$$
\n
$$
+
$$
\n
$$
+
$$
\n
$$
+
$$
\n
$$
+
$$
\n
$$
+
$$
\n
$$
+
$$
\n
$$
+
$$
\n
$$
+
$$
\n
$$
+
$$
\n
$$
+
$$
\n
$$
+
$$
\n
$$
+
$$
\n
$$
+
$$
\n
$$
+
$$
\n
$$
+
$$
\n
$$
+
$$
\n<math display="block</math>

## 2.2 Intégration par parties

Théorème : si u et v sont deux fonctions de classe  $C^1$  sur le segment  $[a; b]$  alors

$$
\int_{a}^{b} u'(t) v(t) dt = [u(t) v(t)]_{a}^{b} - \int_{a}^{b} u(t) v'(t) dt
$$

On obtient ainsi, par récurrence, qu'une primitive de  $x \mapsto e^{\alpha x} P(x)$  avec P un polynôme, est du type  $x \mapsto e^{\alpha x}Q(x) + c$  avec c une constante et Q un polynôme de degré deg(P) si  $\alpha \neq 0$  et deg(P) + 1 sinon.

En passant aux parties réelles et imaginaires, on sait donc déterminer des primitives de fonctions du type  $x \mapsto \cos(\alpha x)P(x)$  et  $x \mapsto \sin(\alpha x)P(x)$  avec P un polynôme.

On cherche souvent  $Q$  par identification des coefficients (car en général, on fait moins d'erreurs de calculs en dérivant et résolvant un système triangulaire qu'en intégrant plusieurs fois par parties).

# 3 Intégration des fractions rationnelles

Pour déterminer une primitive d'une fraction rationnelle  $F = A/B$  irréductible réelle, on peut suivre la méthode suivante:

a) Décomposer F en éléments simples dans  $\mathbb{R}(X)$  autrement dit écrire B sous forme d'un produit de polynômes irréductibles unitaires  $B = \lambda B_1^{\alpha_1} B_2^{\alpha_2} \cdots B_n^{\alpha_n}$  puis  $A/B$  sous la forme

$$
Q+\sum_{i=1}^n\left(\sum_{k_i=1}^{\alpha_i}\frac{R_{k_i}}{B_i^{k_i}}\right)
$$

avec  $Q$  un polynôme (à savoir la partie entière de F i.e. le quotient de la division euclidienne de A par B) et  $R_{k_i}$  des polynômes de degré au plus (deg  $B_i$ ) – 1.

b) Ainsi on cherche des primitives de fonctions du type

\* polynˆomes

\* (élément dits de première espèce): 
$$
\frac{1}{(x-b)^k}
$$

\* (éléments dits de deuxième espèce) :  $\frac{cx + d}{((x - a)^2 + b^2)^k}$  avec k un entier naturel non nul.

Pour intégrer ce type de fraction, on écrit  $cx + d = 2\lambda(x - a) + \eta$  (i.e. on fait apparaître la dérivée de  $(x-a)^2 + b^2$  ce qui permet finalement de se ramener à des fractions à intégrer du type:

•  $\frac{2(x-a)}{(x-a)^2}$  $\frac{2(x-a)}{((x-a)^2+b^2)^n}$  dont une primitive est  $x \mapsto \ln((x-a)^2+b^2)$  si  $n=1$ ,  $\text{et}$   $\frac{1}{\sqrt{1-\frac{1}{2}}\sqrt{1-\frac{1}{2}}\sqrt{1-\frac{1}{$  $\frac{1}{(1-n)((x-a)^2+b^2)^{n-1}} \text{ si } n>1.$ 

 $\bullet$   $\frac{1}{(1-\alpha)^6}$  $\frac{1}{((x-a)^2 + b^2)^n}$  dans lesquelles le changement de variable  $u = \arctan \frac{x-a}{b}$  $\frac{a}{b}$  permet de se ramener à intégrer  $(\cos u)^{2n-2}$  (à retrouver à chaque fois).

#### Une autre méthode

Dans le cas complexe, on peut décomposer la fraction en sa partie réelle et sa partie imaginaire, toutes deux des fractions rationnelles et utiliser pour chacune d'elles la méthode précédente. Le degré du dénominateur peut parfois être multiplié par deux.

On peut aussi décomposer la fraction rationnelle à intégrer en éléments simples dans  $\mathbb{C}[X]$ . On a donc une somme de termes à intégrer, termes qui sont polynômiaux ou de la forme :

- soit  $\frac{1}{\sqrt{1-\frac{1}{\sqrt{1-\frac{1}{\$  $\frac{1}{(x-a)^k}$  avec k > 1 un entier. Au quel cas, une primitive est  $x \mapsto \frac{1}{(1-k)(x-1)^k}$  $(1-k)(x-a)^{k-1}$  $-$  soit  $\frac{1}{1}$  $\frac{1}{x-a}$ . Au quel cas, une primitive est

> $\int x \mapsto \ln|x-a|$  si a est réel  $x \mapsto \ln |x - a| + i \arctan \left( \frac{x - \Re(a)}{\Im(a)} \right)$  $\left( \frac{-\Re(a)}{\Im(a)} \right)$  si a est complexe non réel

# 4 Intégration des fractions rationnelles en sin et cos

On cherche une primitive de  $x \mapsto F(\sin x, \cos x)$  où F est une fraction rationnelle.

### 4.1 Cas où  $F$  est un polynôme

On linéarise les termes de la forme  $(\sin x)^p (\cos x)^q$ . Si p et q sont de parité différentes, p pair et q impair par exemple, on peut écrire  $(\sin x)^{2p'}(\cos x)^{2q'+1} = ((\sin x)^2)^{p'}(1 - (\sin x)^2)^{q'}\cos x$  et faire le changement de variable  $u = \sin$  ce qui est plus rapide.

#### 4.2 Cas où  $F$  est une fraction rationnelle

On utilise la règle de Bioche suivante :

\* Si l'élément différentiel  $F(\sin x, \cos x) dx$  est invariant par :  $\begin{cases} x \mapsto -x \\ dx \mapsto -dx \end{cases}$ ,  $\begin{cases} x \mapsto \pi - x \\ dx \mapsto -dx \end{cases}$ ,  $\begin{cases} x \mapsto \pi + x \\ dx \mapsto dx \end{cases}$ , on effectue respectivement les changements de variables  $u : x \mapsto \cos x$ ,  $u : x \mapsto \sin x$  et  $u : x \mapsto \tan x$  pour se ramener au calcul d'une primitive d'une fraction rationnelle.

 ∗ Sinon on pose  $u = \tan \frac{x}{2}$  sur des intervalles adéquats pour se ramener par changement de variables au calcul d'une primitive d'une fraction rationnelle.

 $L$ 'intérêt des règles de Bioche réside dans la fraction rationnelle à intégrer : le degré du dénominateur est divisé par 2 par rapport à un changement avec tan $(x/2)$ .

# 5 Intégration des fractions rationnelles en sh et ch.

On cherche une primitive  $x \mapsto F(\text{ch}x,\text{sh}x)$  où F est une fraction rationnelle.

Si F est un polynôme, on linéarise les termes de la forme sh<sup>p</sup>x ch<sup>q</sup>x. Si p et q sont de parités différentes, on peut faire directement un changement de variable  $u =$  ch ou  $u =$  sh.

Si F est une fraction rationnelle, on peut s'inspirer du changement de variable que l'on ferait s'il s'agissait de fonctions trigonométriques, grâce à l'analogie ch $x \leftrightarrow \cos x$ , sh $x \leftrightarrow \sin x$ , th $x \leftrightarrow \tan x$ . On peut aussi, dans tous les cas, exprimer la fonction à l'aide d'exponentielles et poser  $u(x) = e^x$ .

# 6 Intégration des fractions rationnelles en  $x$  et  $\sqrt{ax^2 + bx + c}$

On écrit le trinôme  $ax^2 + bx + c$  sous forme canonique i.e. sous la forme  $a(x+d)^2 + e^2$  (pas de racines réelles) ou  $a(x+d)^2 - e^2$  (racines réelles) et on se ramène par un changement de variable affine à l'une des<br>trois formes  $\sqrt{1 - X^2}$ ,  $\sqrt{X^2 - 1}$  ou  $\sqrt{X^2 + 1}$ , on pose alors respectivement  $X = \cos t$  (i.e.  $u = \arccos$ ) (racines reelies) et on se ramene par un changement de variable anne a i une des<br> $\sqrt{X^2-1}$  ou  $\sqrt{X^2+1}$ , on pose alors respectivement  $X = \cos t$  (i.e.  $u = \arccos$ ) avec t dans  $[0, \pi]$ ,  $X = \text{ch}t$  avec t dans  $\mathbb{R}_+$  ou  $X = \text{sh}t$ .